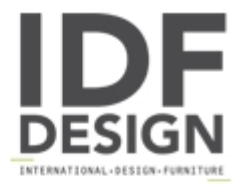

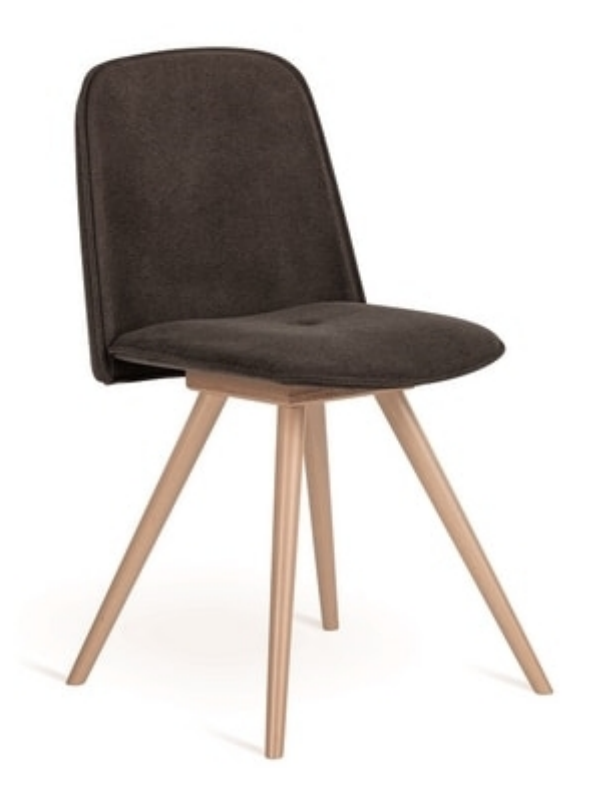

## Molly-W

Softness that embraces you and makes you comfortable: Molly has a frame that can be covered in ecoleather, fabric or in attractive fire retardant wool fabric, all of which come in elegant colours. The bare legs are in wood or metal, in various shades.

Produced by

Natisa Srl Via Della Stazione 33040 Moimacco (Udine) Italy

Phone: +39 0432 732019 Fax: E-mail: arredamento@natisa.it; leads@natisa.it Website: https://www.natisa.it

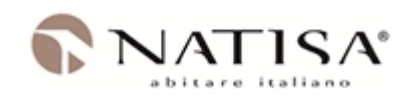